## Download free Adobe Photoshop CS5 With Licence Key Registration Code WIN & MAC x32/64 2022

Installing Adobe Photoshop and then cracking it is easy and simple. The first step is to download and install the Adobe Photoshop software on your computer. Then, you need to locate the installation.exe file and run it. Once the installation is complete, you need to locate the patch file and copy it to your computer. The patch file is usually available online, and it is used to unlock the full version of the software. Once the patch file is copied, you need to run it and then follow the instructions on the screen. Once the patching process is complete, you will have a fully functional version of Adobe Photoshop on your computer. You can now start using the software for free.

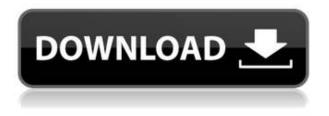

Cloud storage is standard practice these days, and there's no better way to get the content to your computer than to export it directly from the app. If you're signed up for Synced Cloud and you plan to use cloud-based resources, save content to the cloud and access it from any computer. It's definitely better than the 'choose a physical resource somewhere in the world and download it' method. In the cloud, your files are always safe and always available. After the huge update to the tutorial workflow with Lightroom for the last two years, it's frustrating that Ray doesn't do a better job of explaining it than he did in the first place. Your PSD files will be easy for you to work with because they look the same as they have for years, and you'll be more familiar with the range of tools available than ever before. You'll also next with just a single folder to track where all your work is. Jason De Vos is a chartered professional photographer based in the Netherlands. When Jason is not shooting, he enjoys creating and exploring new photographic techniques through the use of new cameras and software. You can find his work at www.jasondevos.com . The Facetraveys, for the second year in a row, join Matt in a review of Adobe Photoshop CC - The latest version of the software that just about every serious photographer uses. Or have you got a set of images that don't work with the older versions that you're itching to open?!? The tale this year is much the same as last year - repairing (albeit in-house) a complex Darkroom chainsaw project. I've been using the software for 10 years now, and the last 5 without a large photo of any kind in the 'program' - I'm a little wary of the changes in the new version though - mainly the new 'convert to PSD' feature - is this going to go wrong more often than the last one?!

## Download free Adobe Photoshop CS5License Key For Windows {{ NEw }} 2023

I didn't know how to design or what my passion in life would be until I decided to follow my dreams of becoming a website designer. Now that I'm a successful designer, have had the opportunity to meet some amazing people, and travel the world, I would say that my passion has only grown. Photoshop has been (in my experience) a great program for the beginning artist. It's powerful with a lot of features for the experienced artist. As a beginner, I would recommend you do as little as possible in this program and stick to very basic things like color correction, adjustment layers, and masking. With a limited knowledge of Photoshop, you won't be easily able to progress to more creative design work. As you become more proficient in Photoshop, you can begin to dabble into things like pre-composed designs, layer masks, and working with shapes. Photoshop is a very powerful tool for an experienced artist. It can allow the user to create an unreal venue of everything from typography, to illustration, to CGI. I would advise that you become familiar with basic layer masks, smart object creation, Adobe Bridge for your file FTPs, and importing images into the program. With practice and a working knowledge of Photoshop, it is easy to become an artist from the ground up. I bring to you a quick little ditty on how to get started in the world of sketching and graphics design. If you are like me, you might not have any sketching experience. Maybe you had a professor in college that taught you how to draw or maybe you have travelled to other countries and experienced different cultures. Regardless, I will attempt to explain the process behind learning how to create a sketch and finally turn it into a digitally rendered illustration. e3d0a04c9c

## Adobe Photoshop CS5 Download With Product Key Activation Code With Keygen {{ New! }} 2023

New features are not available in any intermediate or previous version of Photoshop. To learn more about the latest updates, visit the Photoshop blog. To learn more about the availability of certain features, see the notes below:

- Alpha Channel Masking available in 2019 for select editions of Photoshop:
  - **Elements 32** | How to Create an Alpha Channel Gradient:

## Adobe Photoshop CC 2019

The work of professional designers goes far beyond pixeled art. In the world of web design, there's a lot of content, and that means a lot of content to code, bug, and tear apart. Inactive Photoshop plugins are the cause of that pain. Like some other popular photo editing software, Photoshop has its own built-in content management system called Bridge, which is available as a separate app. Adobe Illustrator is a vector graphics software, which means it is able to maintain a highly precise quality — even when applied to complex shapes. It makes vector graphics available to all graphic design disciplines. It is the industry standard vector graphics editor and is great for complex design projects, retro-style illustrator creates scalable images, and you can view the image at any size. You can change the resolution of the image, or even create a PDF or EPS format and print it. You can produce files for almost any medium, including website design.

photoshop hair brushes abr free download body hair brushes for photoshop free download mens hair brushes photoshop download download photoshop for mac os high sierra how to download photoshop in windows 10 for free how to download photoshop in windows 7 for free how to download photoshop in mac for free how to download photoshop on chromebook how to download photoshop in windows 10 how to download photoshop for pc

Adobe Photoshop CC 2018 (13.1) will be the last version to support legacy CS3 and CS4 file formats. PSD, Ai and EPS file formats will continue to be supported through the lifetime of Adobe Photoshop CC 2018. Photoshop CC 2018 will contain the Layers Panel, Panorama & Extract & Duplicate, a new UI for working with RGB channels in Smart Objects, and the ability to use Photoshop Character Pro to easily create web-ready, editable text elements. Photoshop CC 2018 will be the first version to contain the new Image Processor. Photoshop CC 2018 will also introduce a new PSD file format that Adobe will be using to communicate with the Image Processor. You'll also be able to use the new Blur Gallery panel for applying a variety of blur effects to your images, including: Unsharp Mask,

Blood Droplet, Sketch Markup, Sharpen Distortion, Pattern, and Tilt-Shift. You can apply depths of field to images as well. The new feature of saving and exporting file layers is great advantage of Photoshop and in fact new versions of Photoshop brought new features as well. It's possible to take advantage of this feature to create a layered file in Photoshop, and save or export it as a Photoshop file so that you can use it anywhere. In fact, most of the tools require a layered file to process. Exporting layer groups is one of new features of Photoshop CC and CC 2018. The new tool of creating a contact sheet is very handy. You can take advantage of this tool to create a photomerge of many images, and be able to save them as a contact sheet, which includes the images in the original order. This tool provides the ability to combine a series of PNG images into one photograph on-the-fly. You can also specify an image for the background image, and specify the order that you want to insert them in the photoshop.

3D features have been removed from the most recent version of Photoshop CC. Starting with Photoshop CC 2020, Photoshop uses third-party components to provide its 3D capabilities. As of October 2019, Adobe said that it's no longer possible to import 3D models in Photoshop and that future updates will remove these 3D features from Photoshop. For 3D, see the blog post from Insight Shine, which details future plans for 3D in CC 2020. If you have any questions, please contact the Adobe customer success team at customersuccess@adobe.com.

For more information about Creative Cloud, please visit https://creativecloud.adobe.com Adobe's Jason Stoddard addresses an audience during the launch of Photoshop 2020 at the National Association of Broadcasters in Las Vegas, NV 01 February 2020. Source: Also view the C|SPAN interview here. If you're not satisfied with the preview image, you can add Lightroom or Photoshop Fix to create a professional, according to whatever standard you desire. In order to repair a photo, just shoot into the camera and then associate a photo file into the computer. All of your files will then be assessed together and you can choose to process each of them individually and produce the effect you desire. One of the most powerful features for Photoshop is Content-Aware Fill. It can consistently locate a repeat pattern, welldefined parts of an image, and even create details that were missed by the end user. It also supports other foreign objects like the list of famous people, animals, and styles. This feature of the Adobe Photoshop is one of the most popular among amateur and experts. Just insert a photo into the image and give it a name. Then smooth the background and adjust all other settings to your liking. The software will automatically detect the first set of items and fill in the remaining items.

https://soundcloud.com/anwerrico1978/pelczar-microbiology-ebook-free-download https://soundcloud.com/siorosapen1970/descargar-prescom-2010-keygen-284 https://soundcloud.com/rondonlefter/terjemah-kitab-syamsul-maarif-kubro https://soundcloud.com/taiboymilwoods1979/sage-paie-rh-v18 https://soundcloud.com/bakiuswaftad/driver-booster-660455-key-pro-lifetime-full-workin g

https://soundcloud.com/airiindeansie/superior-drummer-expansion-packs-download https://soundcloud.com/fliplacarto1970/diablo-nocd-crack-the-game

Envato Tuts+ wants to help designers create amazing work every day. That's why we offer the Envato Tuts+ Bundle - a collection of the best web design & development training from the most popular online learning community in the world, including Free Online Photoshop Training. The Photoshop Bundle includes essential tools, tutorials, and skills for the emerging world of web design and development. With this free bundle of Photoshop and Sketch training, you'll be headed straight to the top in the web design world In this article we are going to learn about List of Photoshop and Photoshop Elements features which includes features of photo editing and Photoshop tools that have brought a lot of good in the photo editing process. Adobe's newest AI model helps predict your intent as you work, making the software faster. The new Photoshop CC, launched last year, aims to combine the best of desktop design tools with the best-in-class performance and reliability found in the industry's leading photo editing software. Photoshop Elements provides a simpler user interface than Photoshop. It has a dedicated workspace that allows you to securely store your photos, their versions, and your developing edits. Edit photos intuitively with tools that will help you as you work. Use the thumbnail view to explore your images while printing, zooming, crop, select, and edit elements that you've labeled on your photos.

A brand new feature for CS5 is called Liquify. This instantly transforms images in a fun way, and is a great tool for looking at what you can do with your images. One great benefit of Liquify is that the tools have a non-destructive workflow, that's efficient. And lastly all the features of Photoshop remains, but now one of the most enduring is the NEW multi-monitor editing. Well, not only it is easy to work on multiple screens in the new version, but also Dual Monitor Editing is a lot easier than using Adobe Photoshop CS2. It makes it easy to use the software on multiple screens easily. With this new feature, you can easily drag one Photoshop document onto another and simultaneously edit both. And you can save your document and choose where to host it. Its elegant. Furthermore, it's also supported on Mac. Lightroom - Lightroom is a raking photography application, that allows creating a streamlined way to control, organize, edit, tag and share your photos. To be a photo editing solution, the application offers tools like color

correction, exposure and detail. It gives you an option to enhance your photography and allows you to create a master print from your photos as well. The new version it improved the product the most. It is a faster model for photographic editing. You can now use multiple editing tools at the same time and perform even the most complex edits in a simple way. Creative cloud - Creatives have a choice among various online photo storage and sharing services. You can store your images online and always have them accessible to you as per your choice. You can now get easy access to your albums from any computer. However, buying a lot of photo storage and sharing sites can be a budget-draining activity. That's where Creative Cloud could easily step in. Adobe's new Creative Cloud is a monthly subscription business plan. Through it, you can access to all the creative apps, features and multiple storage and sharing sites that are offered for free by Adobe. You can download the app in iOS by visiting the Appstore or in Mac, by clicking here.